# **Cours 1 - Introduction à l'Intelligence Artificielle**

### **Alice Cohen-Hadria**

**Maîtresse de conférences à Sorbonne Université alice.cohenhadria@gmail.com**

### Organisation du cours

- 5 cours
- $4$  TDs (2h)
- $6$  TPs  $(2h)$

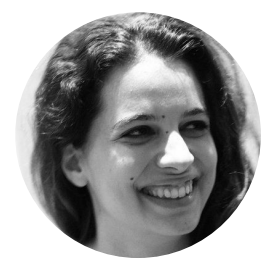

Alice Cohen-Hadria

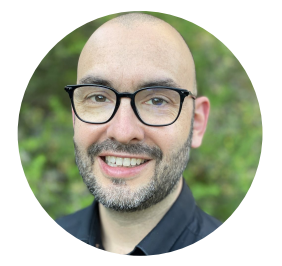

Sylvain Argentieri Yann

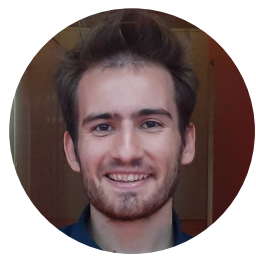

**Teytaut** 

Langage support en TP : Python

- 2 examens écrit : ER1 20% ER2 50%
- Contrôle de TP (evaluation du rendu après chaque TP) 30%

# Organisation du cours - Plan

#### **1. Données, visualisation**

- a. Indicateurs statistiques
- b. Visualisation
- c. Implémentation en Python

#### **2. Réduction de dimension**

- a. Matrice de covariance
- b. Analyse en Composantes Principales

#### **3. Classification**

- a. K plus proches voisins
- b. Réseaux de neurones

### Organisation du cours - Plan

#### **1. Données, visualisation**

- a. Indicateurs statistiques
- b. Visualisation
- c. Implémentation en Python

#### **2. Réduction de dimension**

- a. Matrice de covariance
- b. Analyse en Composantes Principales

#### **3. Classification**

- a. K plus proches voisins
- b. Réseaux de neurones

Introduction

#### Intelligence artificielle - DéfinitionS

L'intelligence artificielle (IA) est « l'ensemble des théories et des techniques mises en œuvre en vue de réaliser des machines capables de simuler l'intelligence humaine » (définition Larousse).

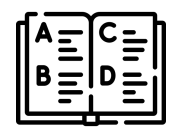

Marvin Minsky (chercheur en IA) :

La construction de **programmes informatiques** qui s'adonnent à des tâches qui sont, pour l'instant, accomplies de façon plus satisfaisante par des êtres humains car elles demandent des processus mentaux de haut niveau tels que : l'apprentissage perceptuel, l'organisation de la mémoire et le raisonnement critique

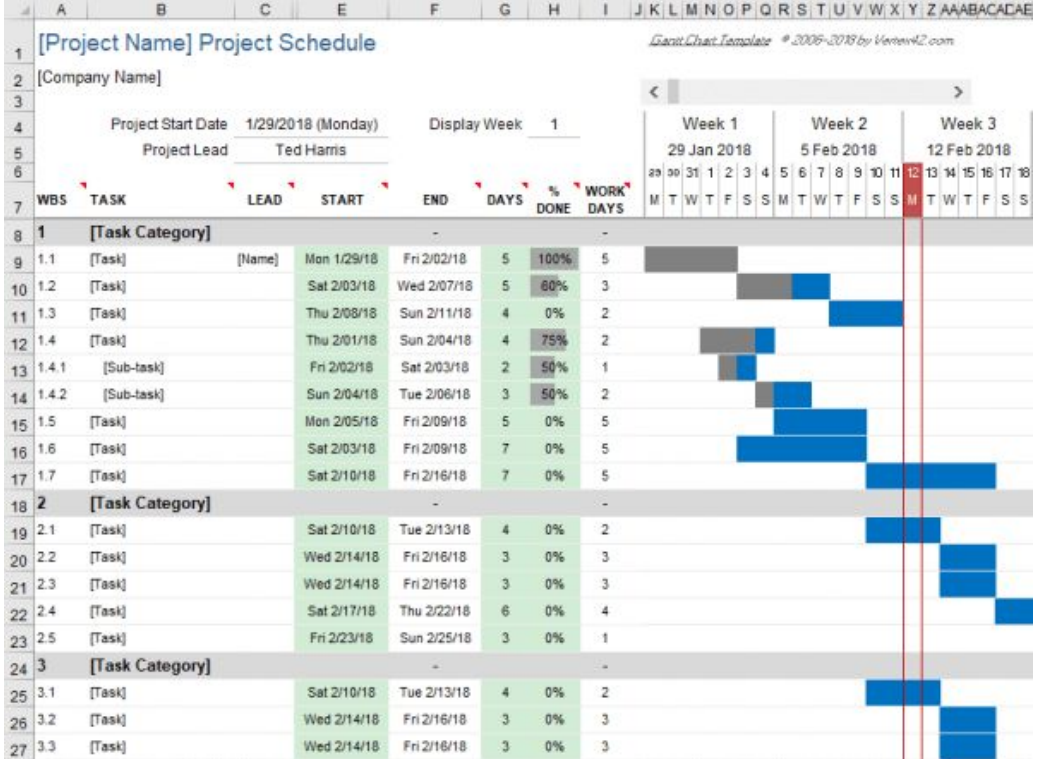

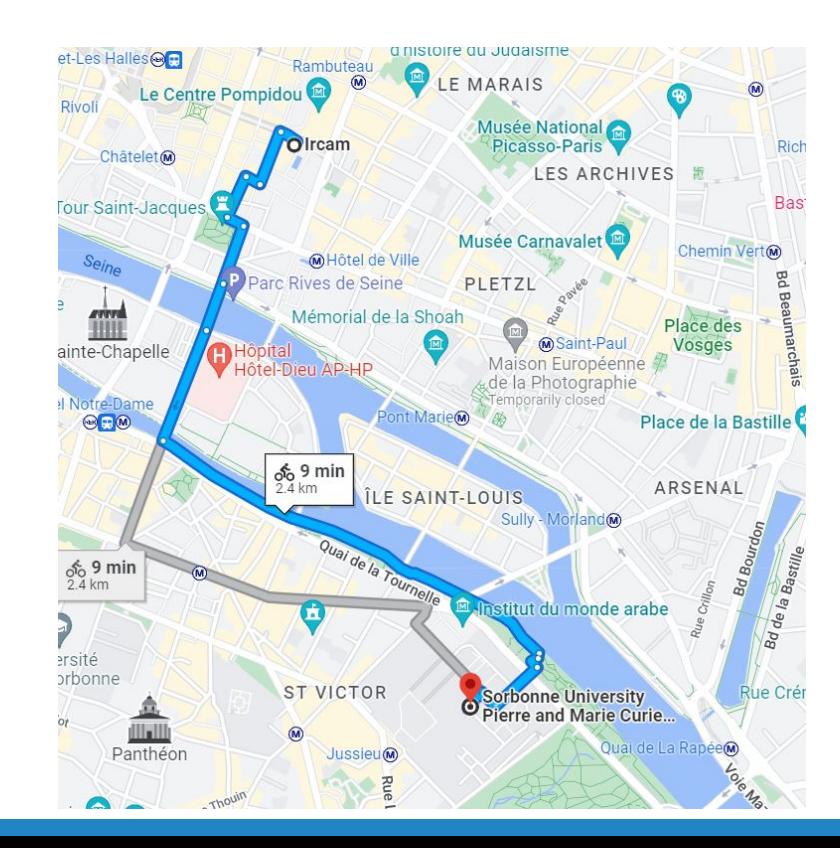

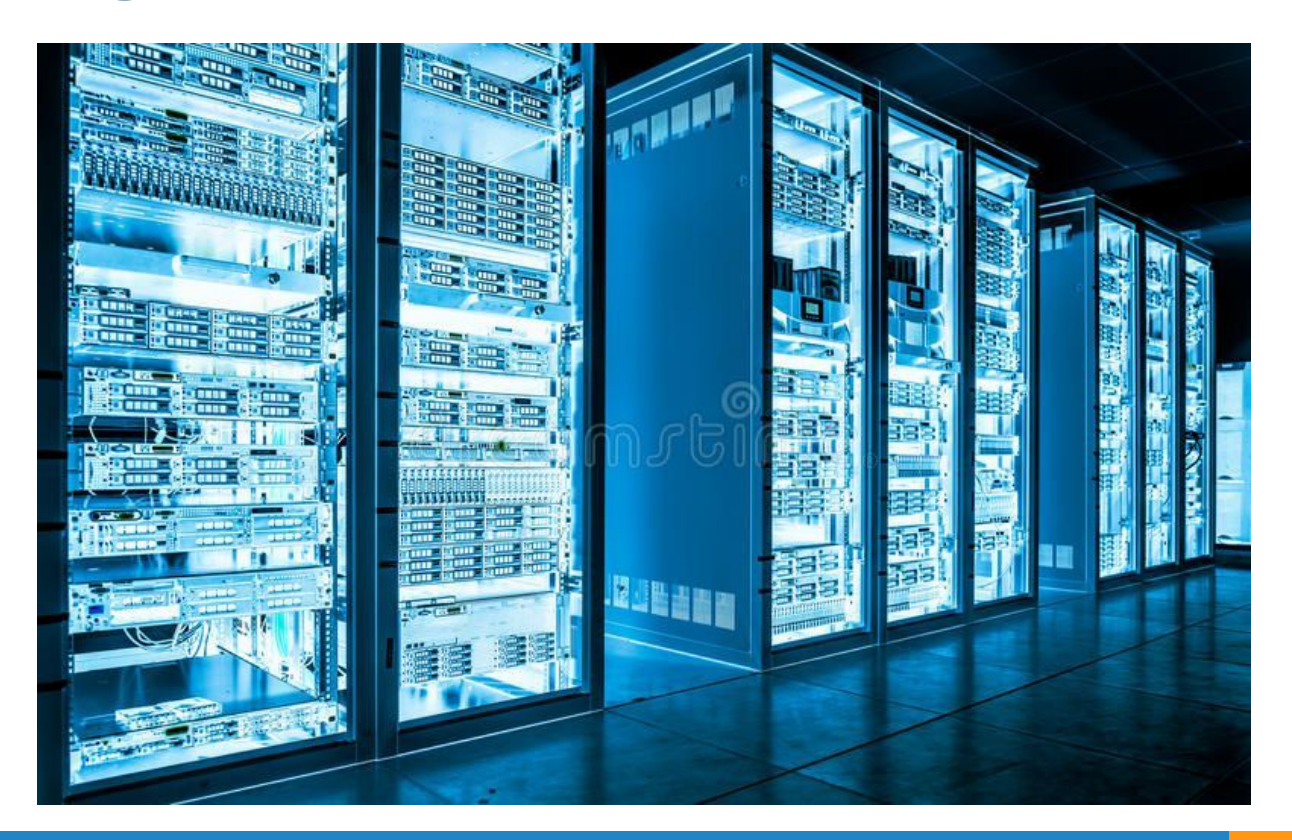

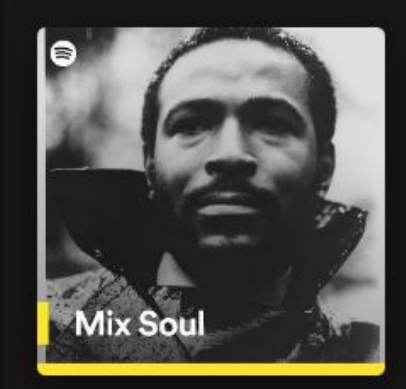

#### **Mix Soul**

Marvin Gaye, The Jackson 5, Al Green et...

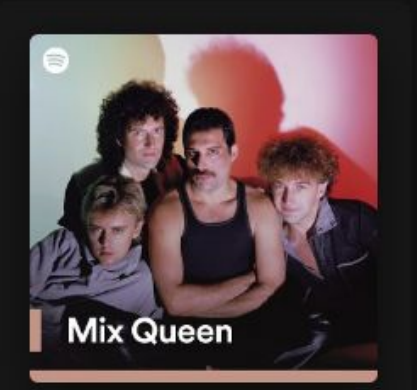

#### **Mix Queen**

Billy Joel, Elton John, The Beatles et bien plus

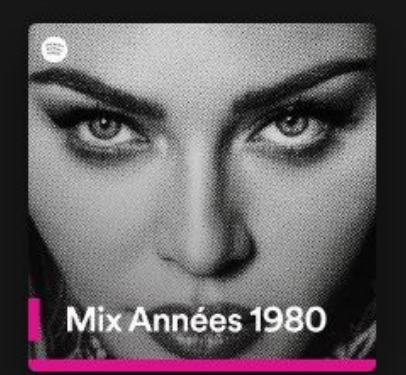

#### Mix Années 1980

Madonna, Whitesnake, Diana Ross et bien plus

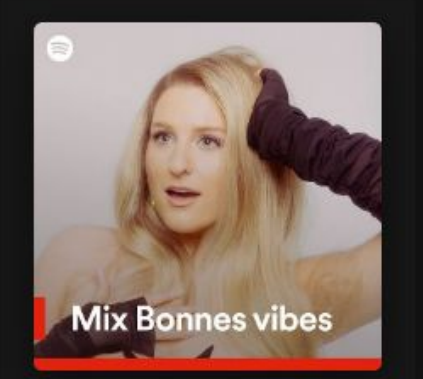

#### **Mix Bonnes vibes**

Meghan Trainor, Elton John, Aretha Franklin et...

#### IA ML DL

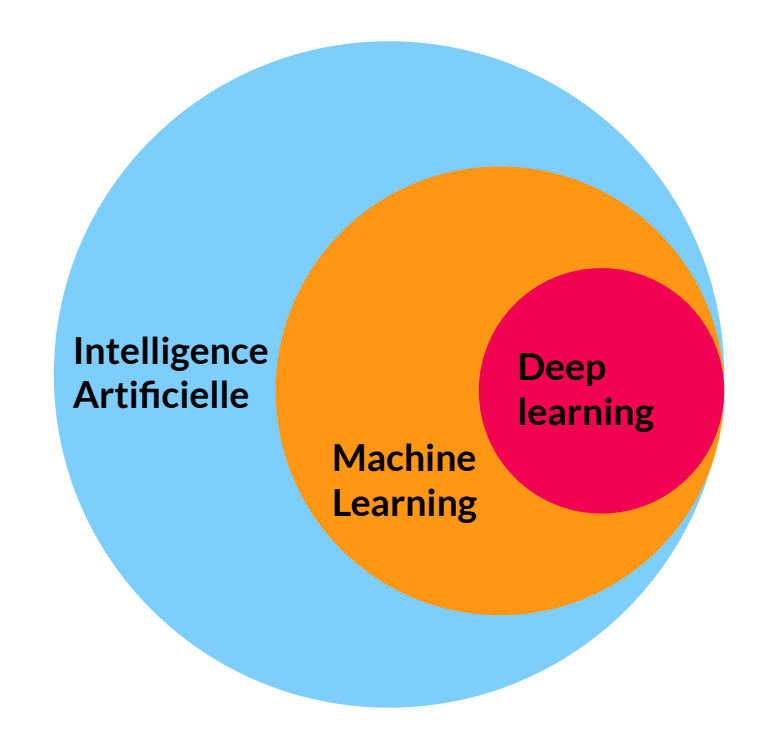

### IA Introduction

On définit une **tâche** que l'on veut résoudre (souvent difficile par d'autres moyens que l'IA ou non sensible).

Ensuite il faut choisir un **modèle** (une architecture de réseau de neurones par exemple).

Il nous faut ensuite des **données** pour **entraîner** le modèle choisi.

Les mots utilisés peuvent induire en erreur !

#### Un peu d'histoire …

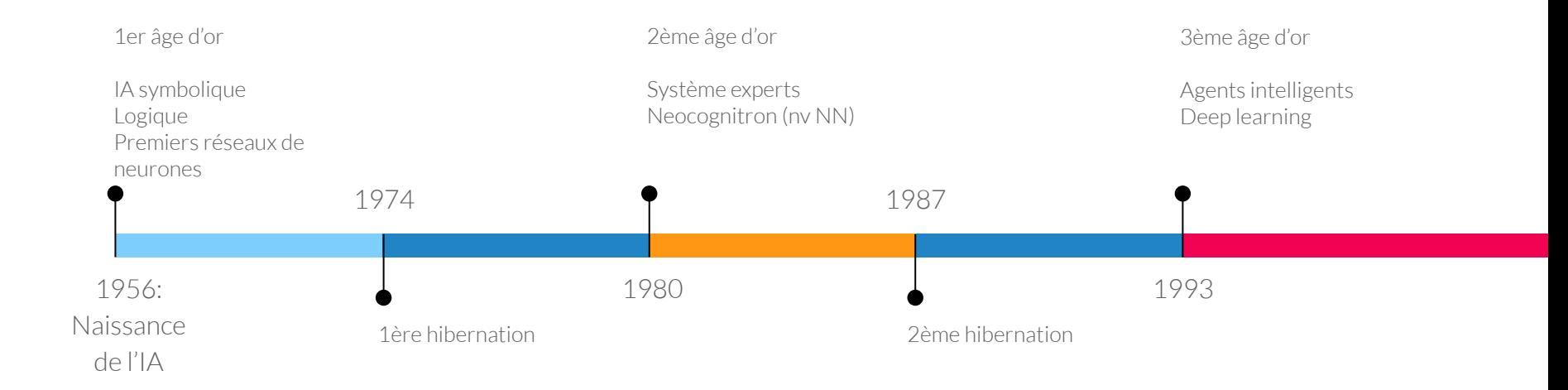

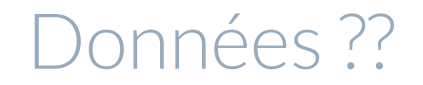

Quels types de données on peut avoir ?

#### Données ??

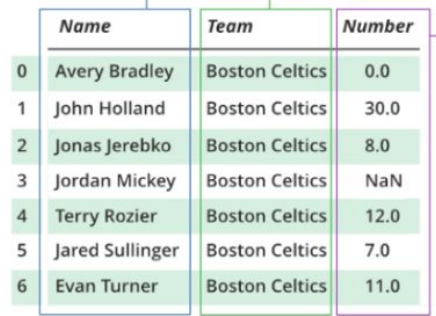

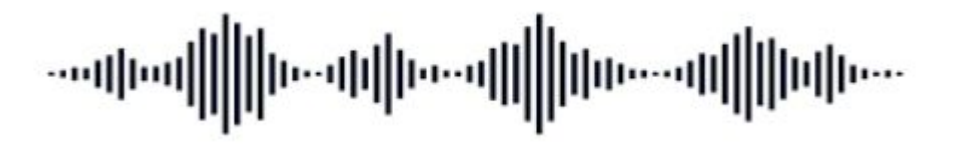

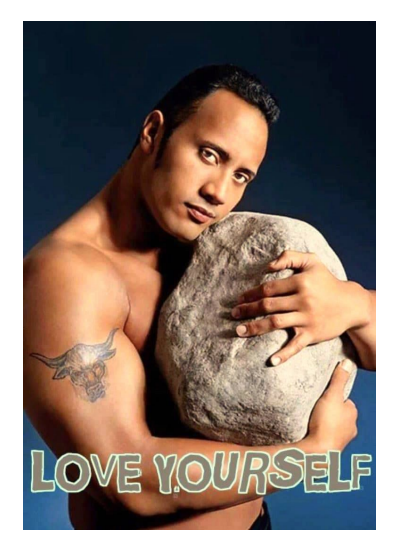

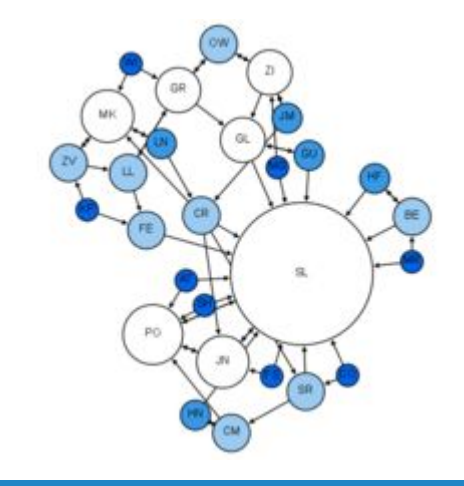

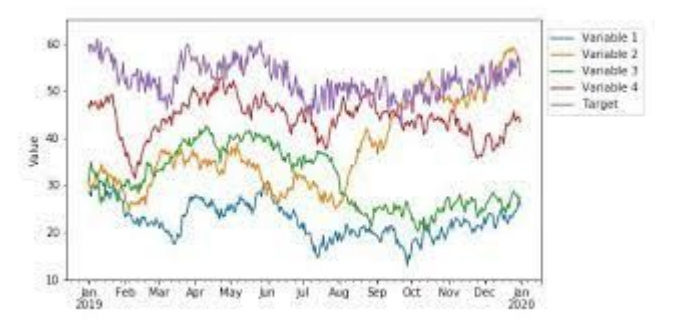

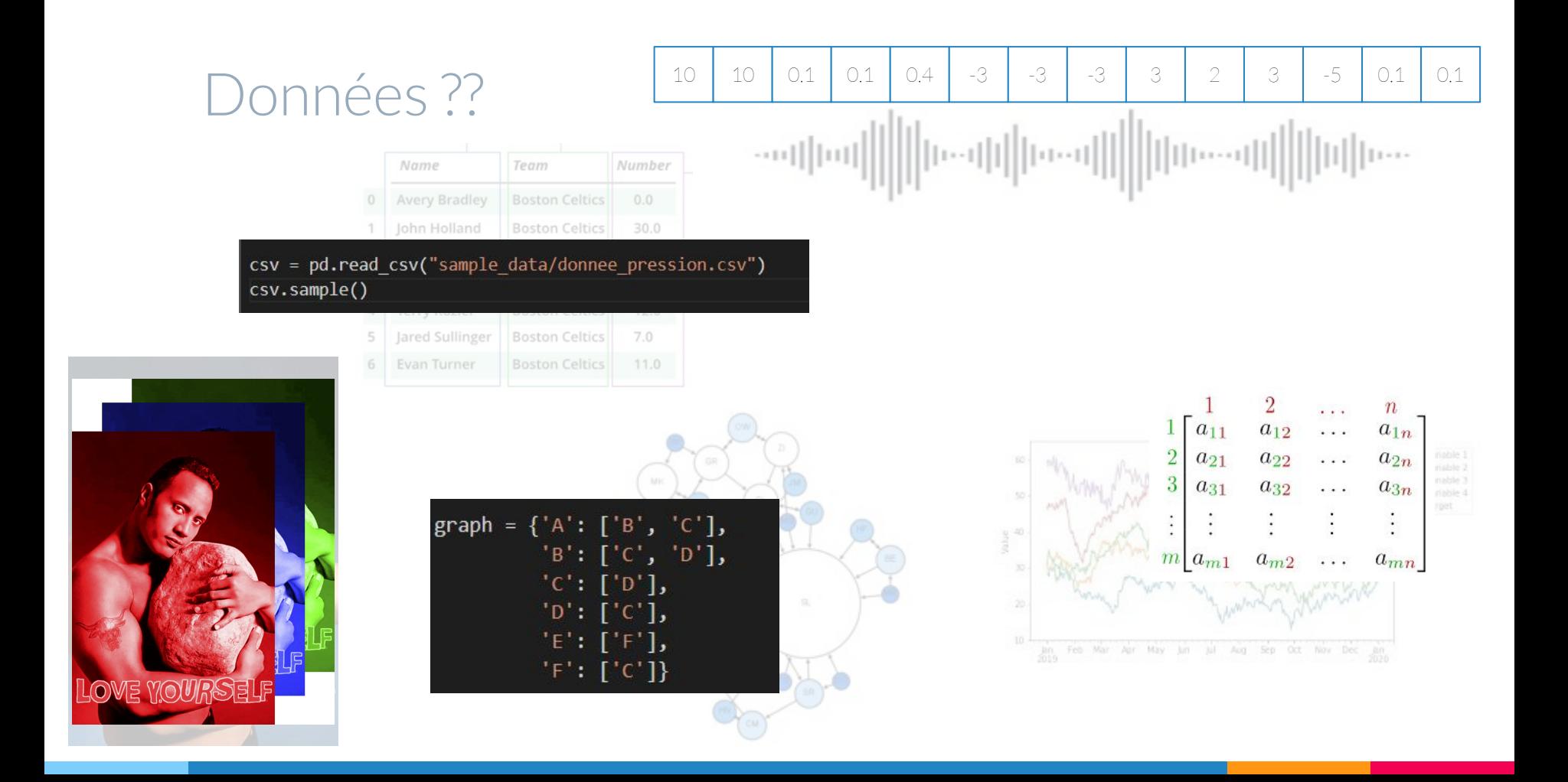

On collecte, dans un hôpital, des données sur des patients:

- Leur âge
- Leur taille
- Leur poids
- Leur genre
- Leur pression artérielle
- Leur glycémie
- $\ddot{\phantom{0}}$

Chacune de ces informations est un nombre (leur genre peut être converti en 0 ou 1 par exemple). En agrégeant ces données sur un patient, on obtient un vecteur.

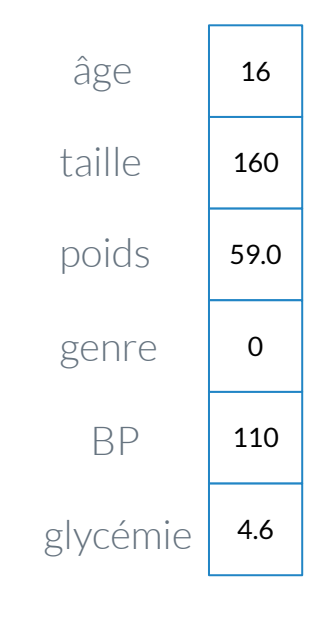

Patient 1

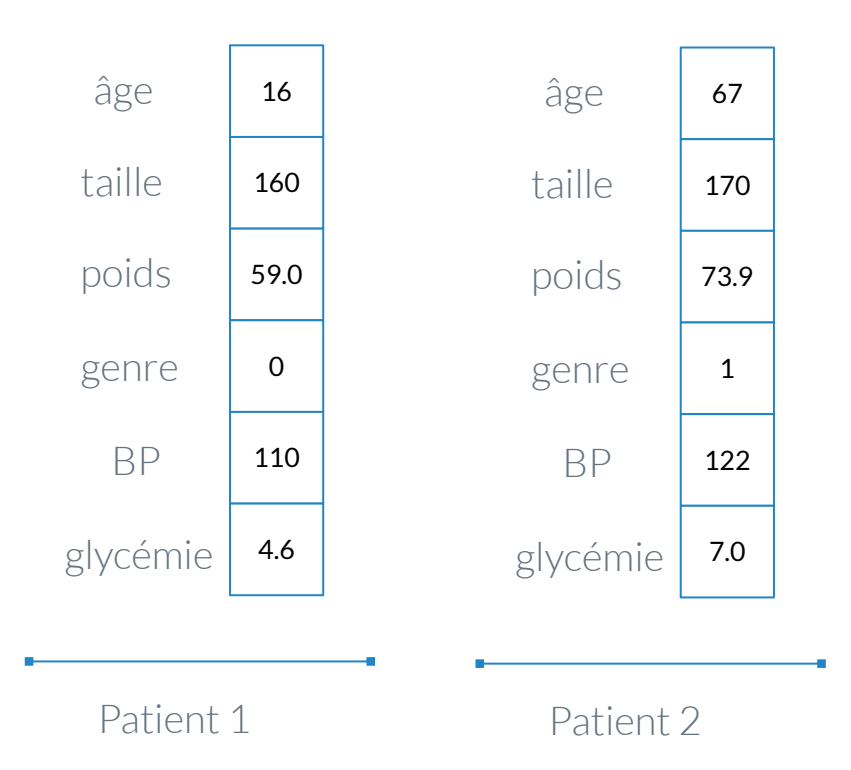

Etc …

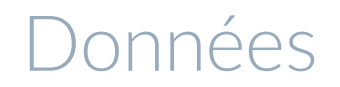

En mettant ensemble les informations pour chacun des patients, on obtient une grande matrice contenant toutes les informations :

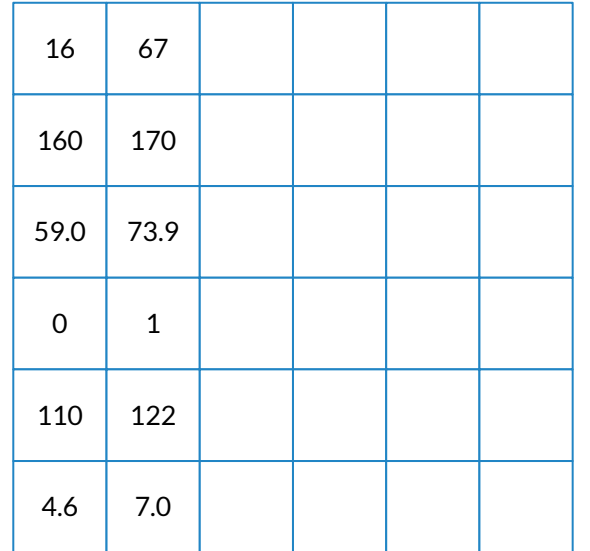

Si les données sont de plus grandes dimensions, comme des images par exemple, alors on a ce qu'on appelle des tenseurs : des matrices stackées les unes sur les autres.

Exemple : MNIST

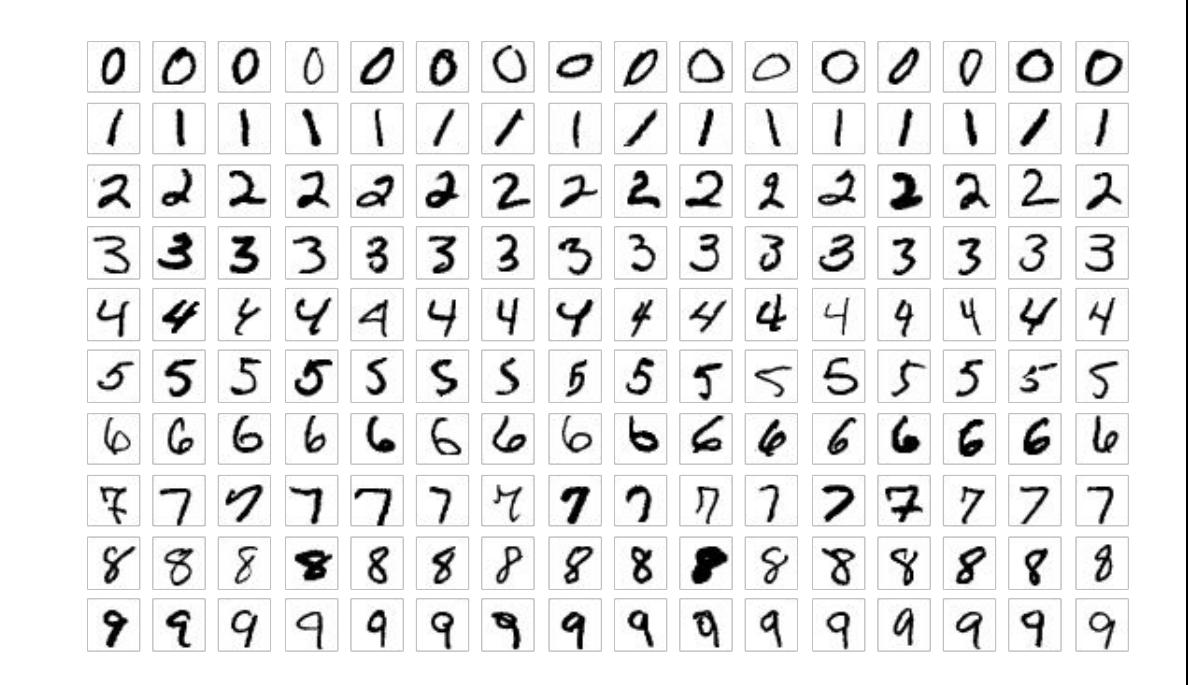

Si les données sont de plus grandes dimensions, comme des images par exemple, alors on a ce qu'on appelle des tenseurs : des matrices stackées les unes sur les autres.

Exemple : MNIST

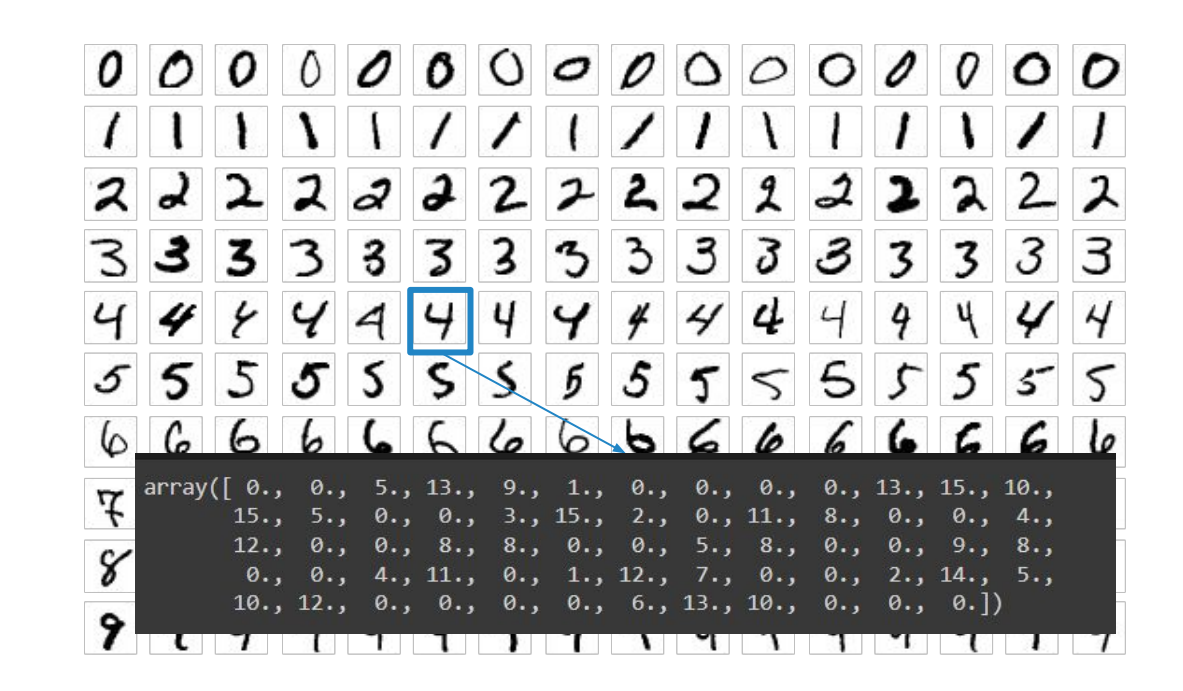

# Implémentation en Python

On va utiliser deux librairies différentes pour gérer nos données :

**Numpy :**

- Pour les vecteurs et les matrices
- import numpy as np
- Plein de fonctions sur les vecteurs et les matricces déjà implémentées :np.add, np.dot …
- <https://numpy.org/doc/stable/>

#### **Pandas :**

- Pour gérer les données plus organisée
- import pandas as pd
- $\circ$  df = pd.read  $\text{csv}("...".")$
- Df['age']
- Fonctions de gestion de dataset

En informatique, matrice = Numpy array composé de numpy array.

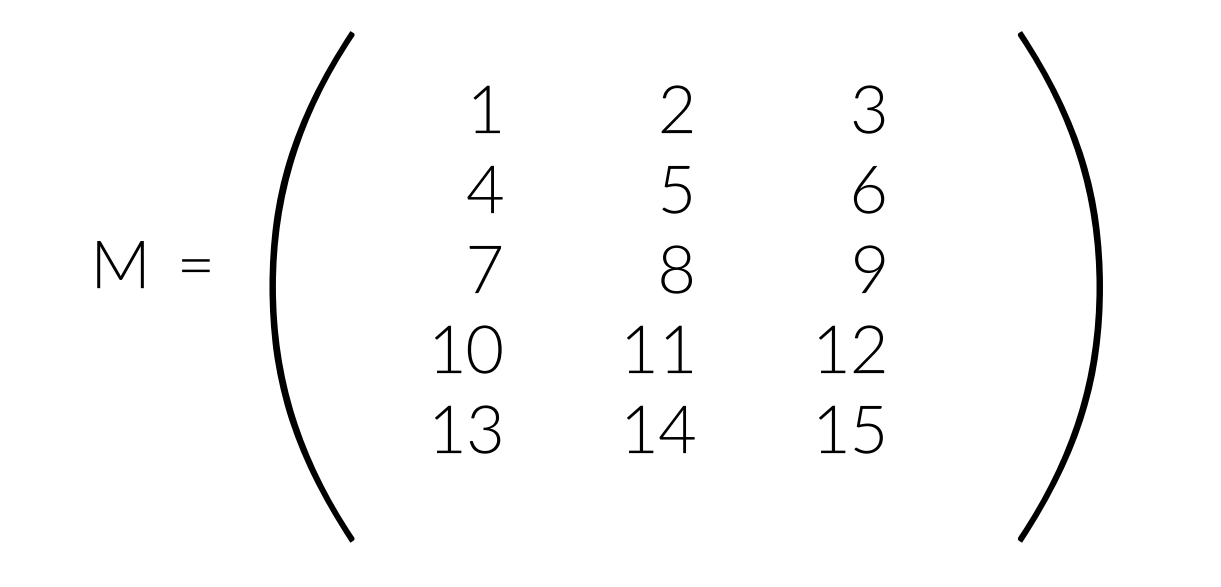

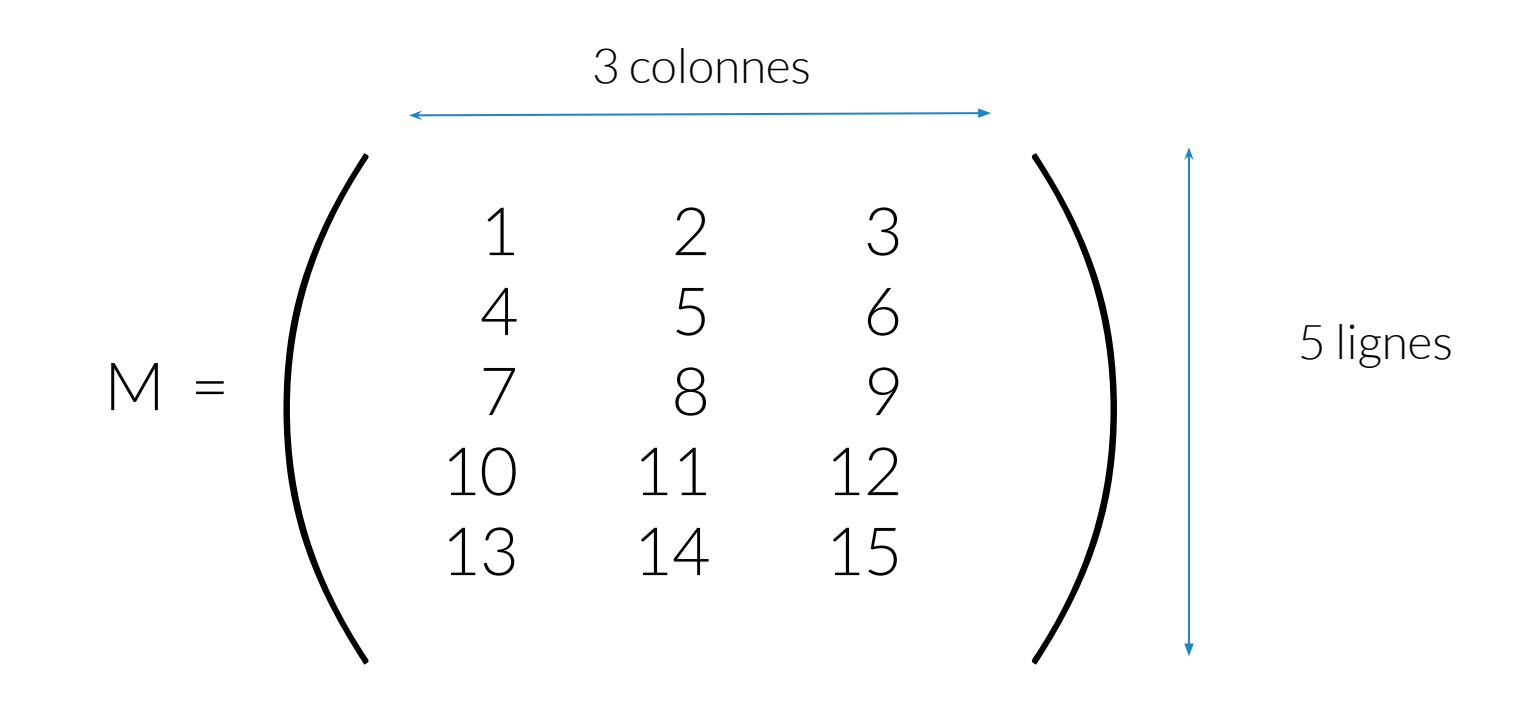

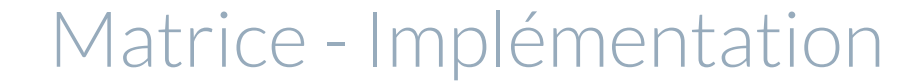

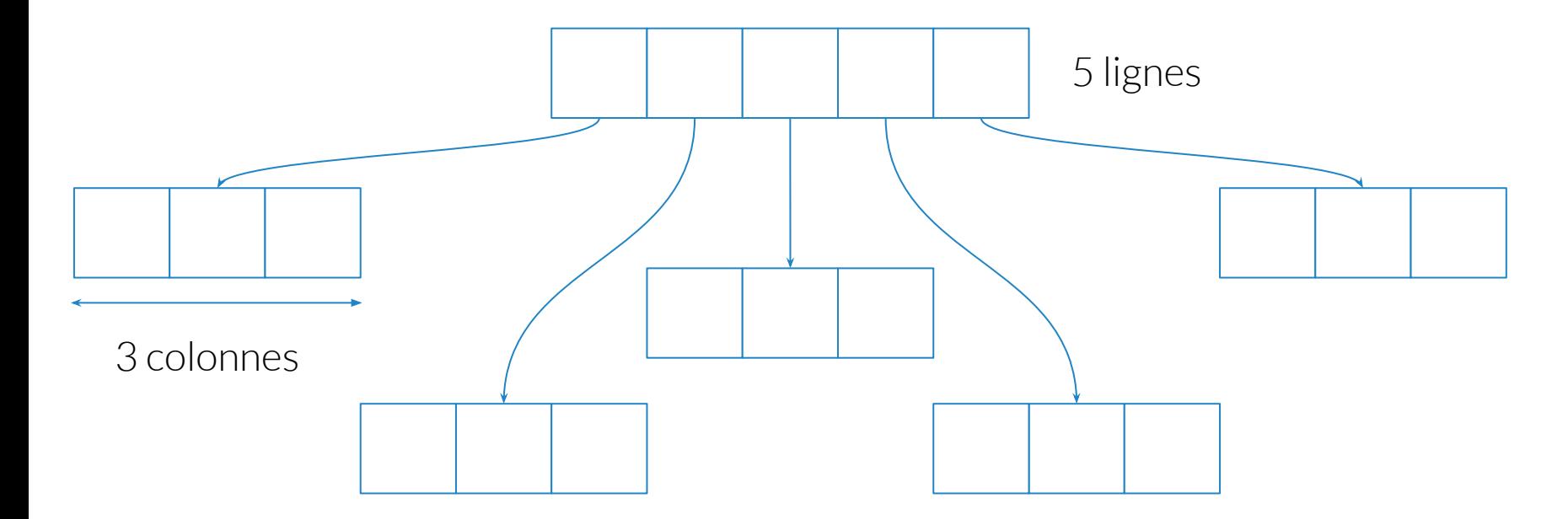

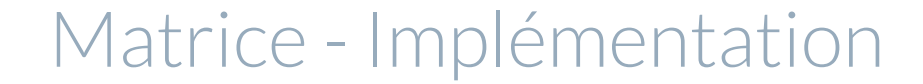

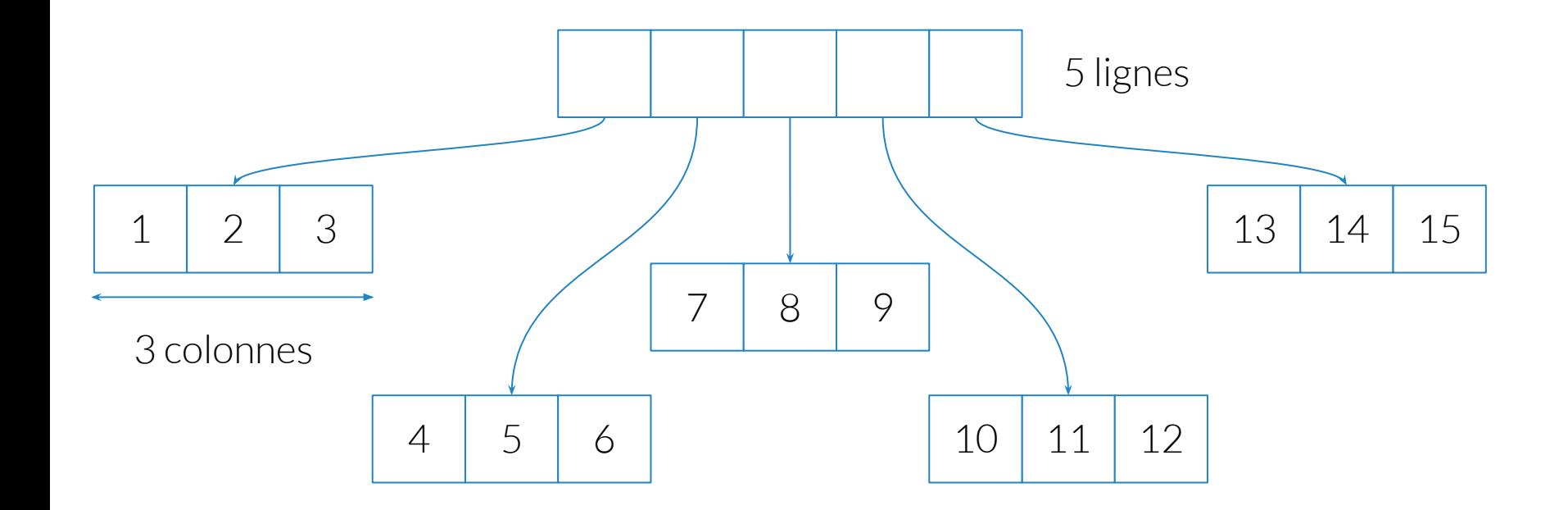

 $M = ???$ 

# nombre de colonnes ?

# nombre de lignes ?

# accès au 3 éléments de la 4 eme ligne

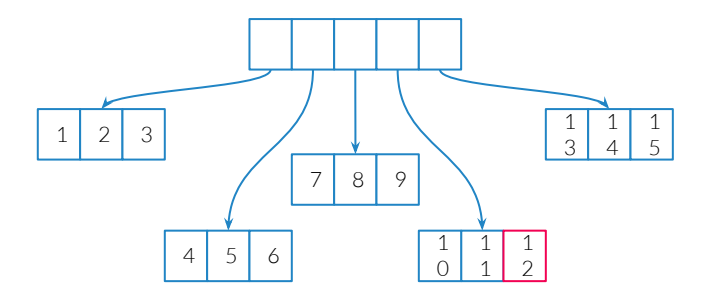

 $M = ???$ 

- # toute la première ligne
- # toute la deuxieme colonne
- # première diagonale

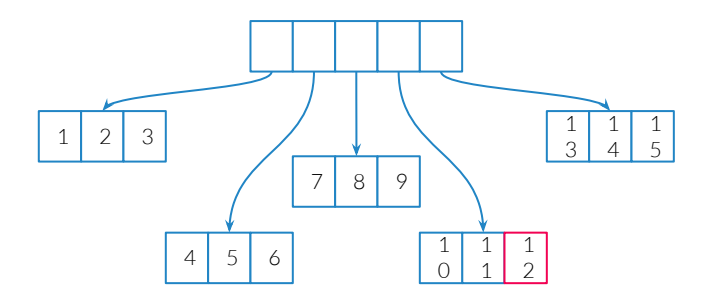

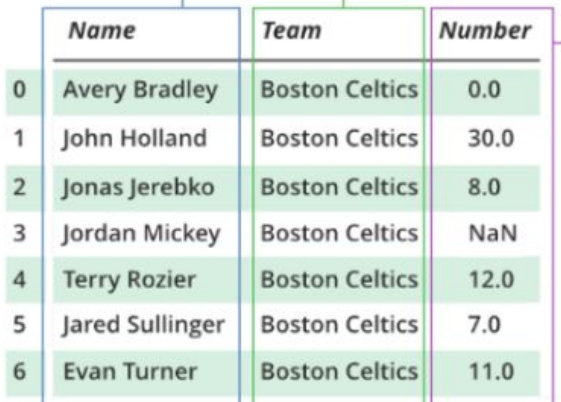

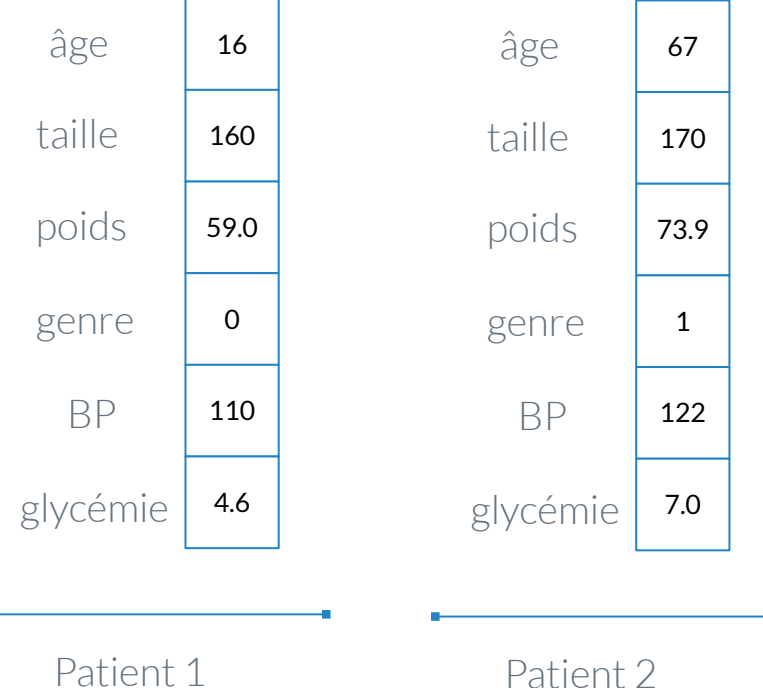

Dictionnaire :

Collection de données comme les listes, mais on accède aux éléments par des clés qui peuvent être autre chose que des indices. Associée à ses clés sont des valeurs.

Ici les clés sont 'data', 'target', 'frame',e t 'feature\_names'

{'data': array([[ 0., 0., 5., ..., 0., 0., 0.],  $[0., 0., 0., ..., 10., 0., 0.],$  $0., 0., 0., ..., 16., 9., 0.$  $[0., 0., 1., ..., 6., 0., 0.],$  $\begin{bmatrix} 0., & 0., & 2., & \ldots, & 12., & 0., & 0. \end{bmatrix}$  $[0., 0., 10., ..., 12., 1., 0.]$ 'target': array( $[0, 1, 2, ..., 8, 9, 8]$ ), 'frame': None, 'feature names': ['pixel 0 0', 'pixel 0 1', 'pixel 0 2', 'pixel 0 3', 'pixel 0 4', 'pixel 0 5' 'pixel 0 6', 'pixel 0 7', 'pixel 1 0', 'pixel 1 1',

```
D = \{ 'data': array([ [ 0., 0., 5., ..., 0., 0., 0. ],[0., 0., 0., ..., 10., 0., 0.[0., 0., 10., ..., 12., 1., 0.]]'target': array([0, 1, 2, ..., 8, 9, 8]),
  'frame': None,
 'feature names': ['pixel 0 0']
}
D.keys() #acces à la liste des cles
D['data']
# Parcours du dictionnaire :
for cle in D :
```
D[cle] #acces a la valeur correspondante a la cle

Csv : comma-separated values

ID, Age, Sexe, Taille, Poids, BMI, BSA, HTA, DIAB, SBPo, DBPo, SBPh, DBPh, Glycemie P0001, 16, 0, "160, 0", "59, 0", "23, 0", "1, 61", 0, 0, 110, 61, 106, "51, 0", "4, 6" P0002, 18, 0, "157, 0", "49, 8", "20, 2", "1, 48", 1, 0, 112, 75, 135, "94, 8", "4, 6" P0003, 19, 1, "173, 0", "65, 4", "21, 9", "1, 78", 1, 0, 144, 99, 154, "101, 4", "4, 7" P0004, 22, 0, "159, 5", "99, 2", "39, 0", "2, 00", 1, 0, 160, 106, 172, "109, 7", "5, 1" P0005, 22, 0, "171, 0", "48, 8", "16, 7", "1, 56", 1, 0, 136, 81, 149, "103, 2", "4, 1"

import pandas as pd

 $Df = pd.read.csv([NOM DU FICHIER .CSV])$ 

```
import pandas as pd
#df est une DataFrame (un objet de pandas)
df = pd.read_csv([NOM DU FICHIER .CSV])
df['Age']
df['Taille'].mean() 
            .max() .min()
df.columns #liste des noms des colonnes
df['Sexe'].unique() #liste des valeurs que prend la colonne
```
On a donc des données, plus ou moins structurées.

Il arrive que l'on veuille prédire certaines données en fonction d'autres.

- On veut prédire la glycémie en fonction de l'âge de la pression sanguine et de la taille
- On veut prédire un nombre en fonction de l'image d'un nombre
- On veut prédire une chanson à partir de toutes celles qui ont été écoutées avant
- On veut prédire la valeur suivante d'une série temporelle (bourse par exmple)

Ce que l'on veut prédire s'appelle un label (ou etiquette). On en dira plus en cours 3.

# Indicateurs et visualisations

#### Que faire avec ces données?

On a vu comment les données peuvent être représentées en machine.

Que faire avec ces données ?

Calcul d'indicateurs + visualisation de données

#### Indicateur - Vecteur

Exemple : Vecteur de tous les âges : csv['Age']

Quelle est la population (en âge pour l'exemple mais ça peut être d'autres choses) dans notre base de données ?

#### Moyenne :

Soit une série X telle que  $X = \{x_1, x_2, ... x_n\}$ La moyenne de X est :

$$
\overline{x} = \frac{1}{n} \sum_{i=1}^{n} x_i
$$

#### Moyenne en python

def mean

Mediane, ecart type, variance

Soit une série X telle que 
$$
X = \{x_1, x_2, ... x_n\}
$$

Médiane : La valeur qui sépare la moitié inférieure de la moitié supérieure d'un ensemble. Souvent intéressant de comparer avec la moyenne

Variance : Mesure la dispersion d'une série autour de la moyenne

$$
V = \frac{1}{n} \sum_{i=1}^{n} (x_i - \overline{x})^2.
$$

#### Mediane, ecart type, variance

Ecart type : Plus utilisé que la variance. On aura besoin de la variance pour calculer les covariances en Cours 2.

$$
\sigma = \sqrt{V} = \sqrt{\frac{1}{n} \sum_{i=1}^{n} (x_i - \overline{x})^2} = \sqrt{\frac{1}{n} \sum_{i=1}^{n} x_i^2 - \overline{x}^2}
$$

L'écart type est la racine carrée de la variance.

Interprétation : En moyenne, une valeur de la série est éloignée de l'écart type de la moyenne de la série.

#### Calcul

 $mean\_{age} = \text{csv['Age']}.mean()$ median  $age = \text{csv['Age'] .median()$  $std\_{age} = \text{csv['Age'].std()}$ 

print(mean\_age, median\_age, std\_age)

55.26190476190476 57.0 13.760210921601534

 $all\_\$ {age = csv['Age'].to\\_\nnumpy()

 $mean\_{age} = np\$ .  $mean(all\_{age})$  $median\_{age} = np\_{median(all\_{age})}$  $std\ age = np.stdoutall\ age)$ 

print(mean\_age, median\_age, std\_age)

55.26190476190476 57.0 13.745310851263282

### Visualisation

On utilise matplotlib pour créer des graphiques en python ([https://matplotlib.org/\)](https://matplotlib.org/).

```
import matplotlib.pylab as plt
plt.plot(all age, label="all age")
plt.plot([mean_age]*len(all_age),
label="Moyenne")
plt.title('Age dans le dataset')
```

```
plt.xlabel('N° patient')
plt.ylabel('Age')
plt.legend()
plt.show()
```
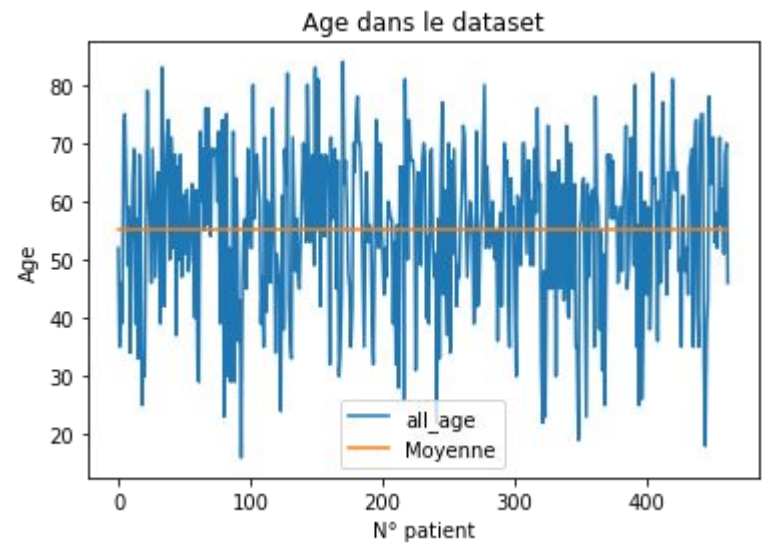

#### Visualisation 2 - boite a moustache

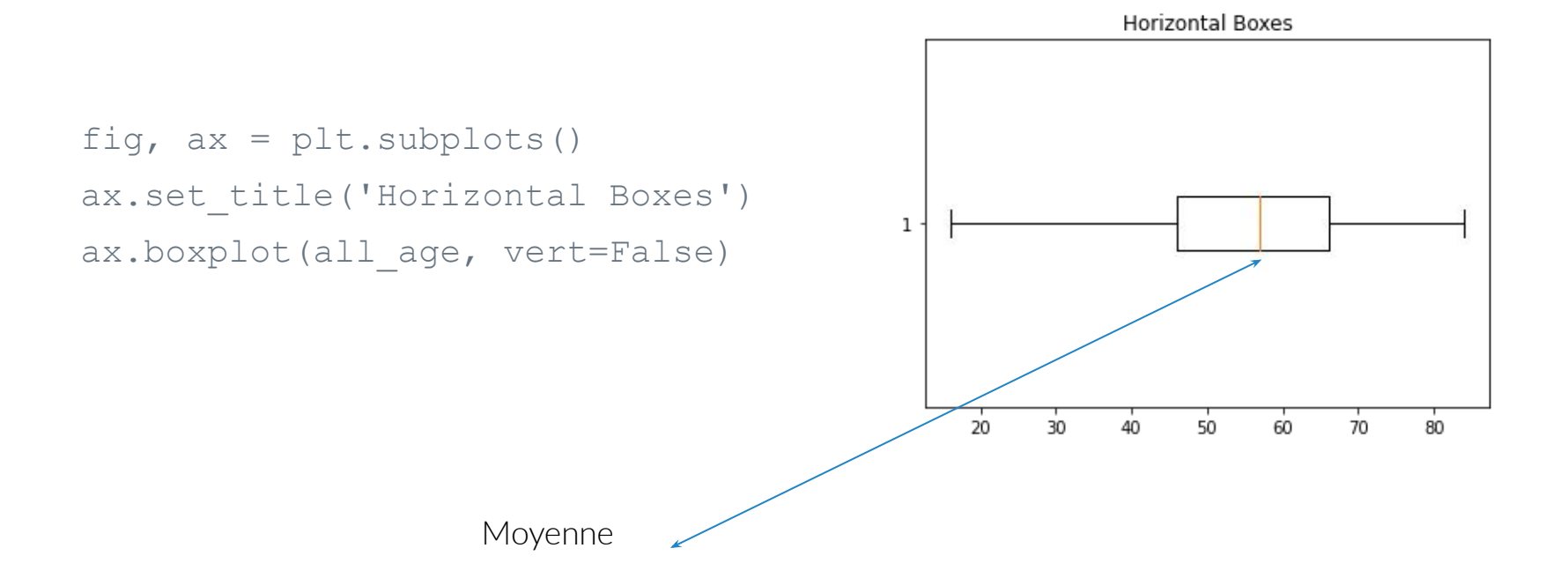

#### Visualisation 3

Visualisation d'une données en fonction d'une autre :

```
plt.scatter(csv['Age'], csv['SBPo'])
plt.title('Pression en fonction de l\'age')
plt.xlabel('Age')
plt.ylabel('Pression sanguine')
plt.legend()
plt.show()
```
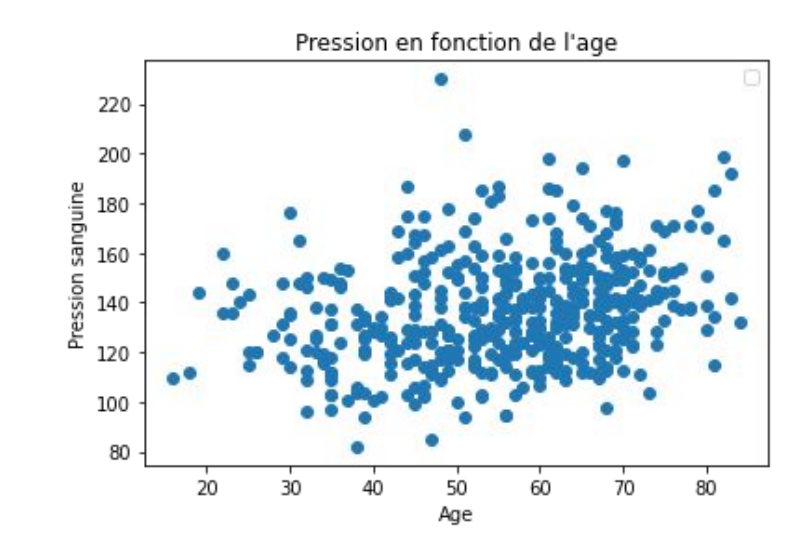

```
Visualisation 4
```

```
plt.scatter(csv['Age'], csv['SBPo'], c=csv['Sexe'])
plt.title('Pression en fonction de l\'age')
plt.xlabel('Age')
plt.ylabel('Pression sanguine')
                                          220
plt.legend()
                                          200
plt.show()
```
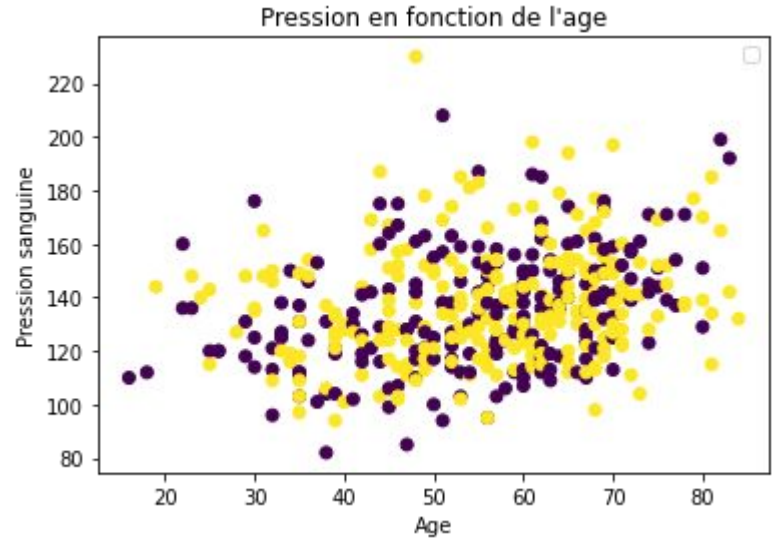